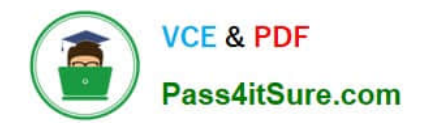

# ENOV612-PRG<sup>Q&As</sup>

V6 ENOVIA V6 Program Central (V6R2012)

## **Pass Dassault Systemes ENOV612-PRG Exam with 100% Guarantee**

Free Download Real Questions & Answers **PDF** and **VCE** file from:

**https://www.pass4itsure.com/enov612-prg.html**

### 100% Passing Guarantee 100% Money Back Assurance

Following Questions and Answers are all new published by Dassault Systemes Official Exam Center

**63 Instant Download After Purchase** 

- **@ 100% Money Back Guarantee**
- 365 Days Free Update
- 800,000+ Satisfied Customers

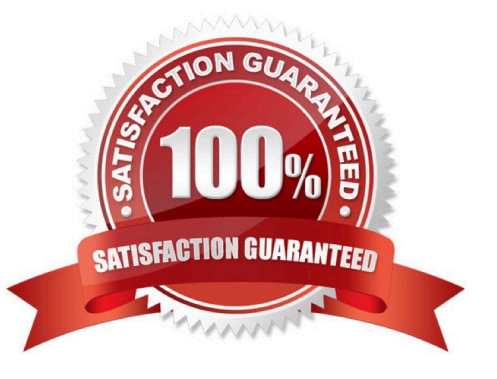

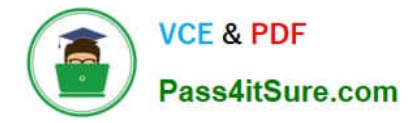

#### **QUESTION 1**

The Discussions page is accessed from the:

- A. My ENOVIA menu
- B. Tools menu
- C. Global Toolbar Actons menu
- D. Search menu

Correct Answer: A

#### **QUESTION 2**

When you create a Project from a template, what method is used to determine what WBS tasks will be created?

- A. Project Policy
- B. Project Visibility
- C. Questons assigned to tasks
- D. Task Dependency

Correct Answer: C

#### **QUESTION 3**

When creatng a Program, you must specify:

- A. all the projects that will be part of the Program
- B. the Descripton of the Program
- C. the Owner of the Program
- D. the Status of the Program

Correct Answer: B

#### **QUESTION 4**

When you copy an existng project, what components are brought over to the new project?:

- A. Tasks
- B. Folders

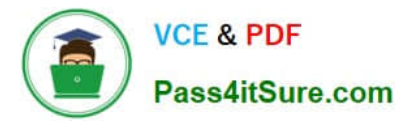

- C. Documents
- D. All the above

Correct Answer: D

#### **QUESTION 5**

What roles are authorized to create programs?

- A. Only Program Leads and External Program Leads
- B. Any role
- C. Program designers only
- D. Project leads only
- Correct Answer: A

[Latest ENOV612-PRG](https://www.pass4itsure.com/enov612-prg.html) **[Dumps](https://www.pass4itsure.com/enov612-prg.html)** 

[ENOV612-PRG VCE](https://www.pass4itsure.com/enov612-prg.html) **[Dumps](https://www.pass4itsure.com/enov612-prg.html)** 

[ENOV612-PRG Practice](https://www.pass4itsure.com/enov612-prg.html) **[Test](https://www.pass4itsure.com/enov612-prg.html)**